Федеральное государственное бюджетное образовательное учреждение высшего образования «Алтайский государственный технический университет им. И.И. Ползунова»

## **СОГЛАСОВАНО**

Декан ФИТ А.С. Авдеев

# **Рабочая программа дисциплины**

Код и наименование дисциплины: **Б1.О.22 «Программная инженерия»**

Код и наименование направления подготовки (специальности): **09.03.03** 

## **Прикладная информатика**

Направленность (профиль, специализация): **Прикладная информатика в экономике**

Статус дисциплины: **обязательная часть** Форма обучения: **заочная**

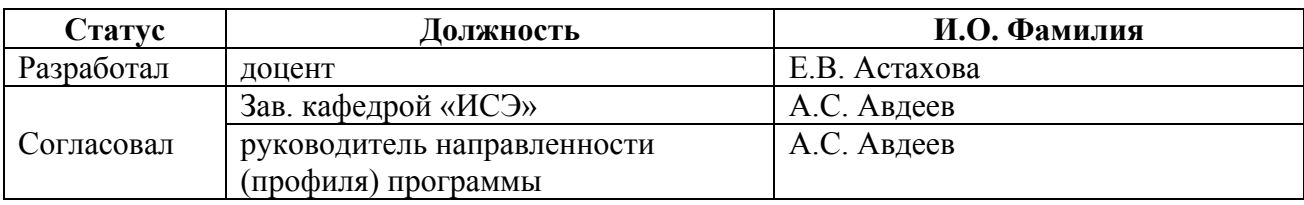

г. Барнаул

## **1. Перечень планируемых результатов обучения по дисциплине, соотнесенных с индикаторами достижения компетенций**

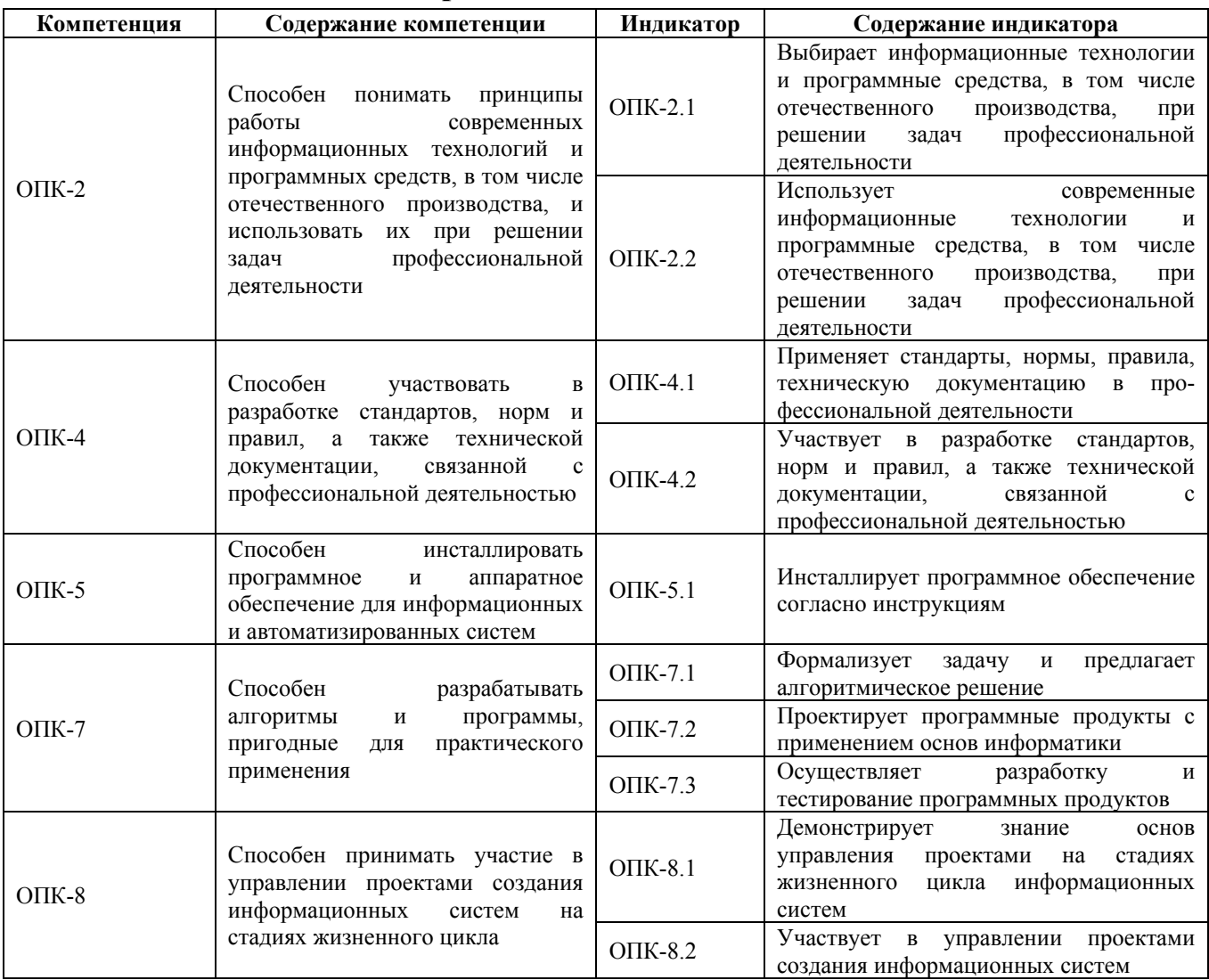

## **2. Место дисциплины в структуре образовательной программы**

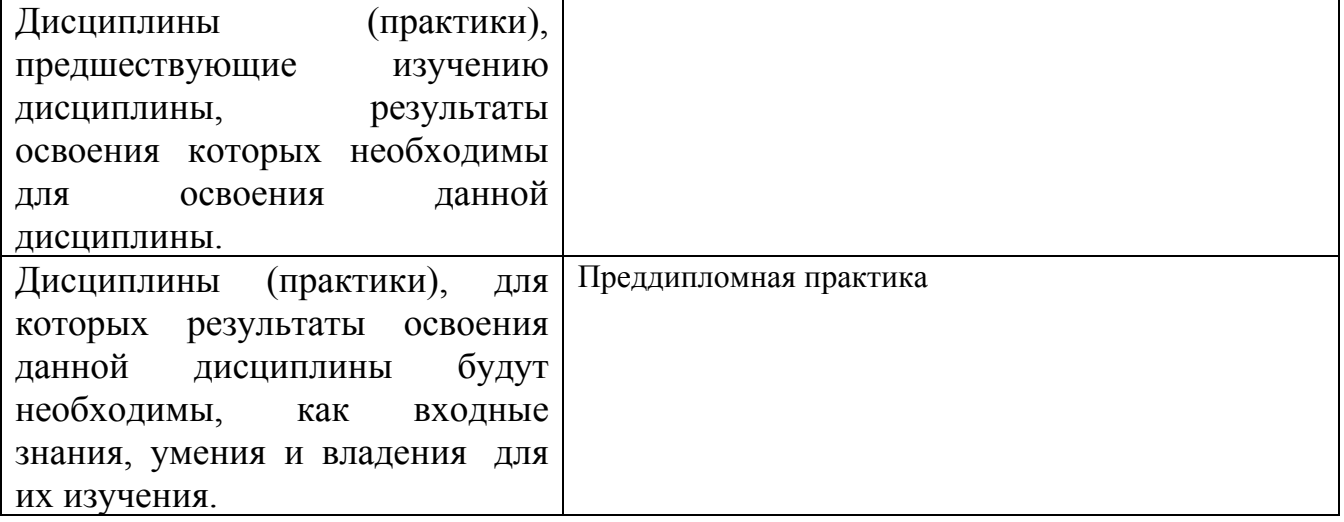

**3. Объем дисциплины в зачетных единицах с указанием количества академических часов, выделенных на контактную работу обучающегося с преподавателем (по видам учебных занятий) и на самостоятельную работу обучающегося**

Общий объем дисциплины в з.е. /час: 4 / 144 Форма промежуточной аттестации: Экзамен

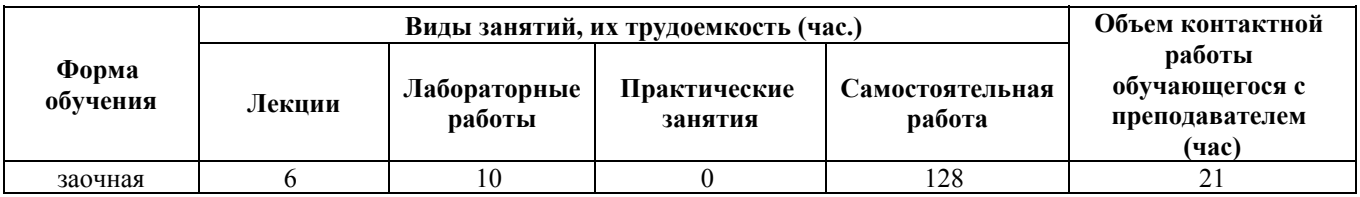

**4. Содержание дисциплины, структурированное по темам (разделам) с указанием отведенного на них количества академических часов и видов учебных занятий**

**Форма обучения: заочная** *Семестр: 7*

#### **Лекционные занятия (6ч.)**

**1. Введение в программную инженерию {с элементами электронного обучения и дистанционных образовательных технологий} (1ч.)[4,7]** Понятие программной инженерии. Принципы и методы программной инженерии. Кодексы, стандарты, нормы и правила программной инженерии. Стандарты жизненного цикла

**2. Форматы представления чисел {с элементами электронного обучения и дистанционных образовательных технологий} (1ч.)[4,7]** Представления целых чисел и чисел с плавающей точкой. Представление длинных чисел в компьютере. «Длинная арифметика»

**3. Типы данных {с элементами электронного обучения и дистанционных образовательных технологий} (1ч.)[4,7]** Приведение типов. Переполнение типов **4. Погрешность машинного представления(1ч.)[4,7]** Особенности округления чисел. Машинные числа

**5. Алгоритмизация {с элементами электронного обучения и дистанционных образовательных технологий} (1ч.)[4]** Понятие, свойства, логика алгоритма. Структуры данных. Формализация задач и алгоритмизация решения.

**6. Этапы разработки программ.**

**Компьютерная архитектура. Архитектура программы {с элементами электронного обучения и дистанционных образовательных технологий} (1ч.)[4,7]** Трансляция и компоновка программы. Отладка и тестирование программы. Сегменты программы. Компоненты программного кода.

#### **Лабораторные работы (10ч.)**

**1. Логические и побитовые операции {с элементами электронного обучения и дистанционных образовательных технологий} (2ч.)[2]** Формализация задач Применение в программной реализации заданий принципов, теорий и фактов, связанных с представлением в компьютере, хранением, обработкой информации

**2. Битовые сдвиги {с элементами электронного обучения и дистанционных образовательных технологий} (2ч.)[2]** Формализация задач Применение в программной реализации заданий принципов, теорий и фактов, связанных с представлением в компьютере, хранением, обработкой информации

**3. Погрешность машинного вычисления {с элементами электронного обучения и дистанционных образовательных технологий} (2ч.)[2]** Формализация задач Применение в программной реализации заданий принципов, теорий и фактов, связанных с представлением в компьютере, хранением, обработкой информации

**4. Исследование экономического ПО {с элементами электронного обучения и дистанционных образовательных технологий} (4ч.)[2]** Инсталляция программного обеспечения согласно инструкциям. Изучение интерфейсных и функциональных возможностей прикладной программы экономической тематики из числа предлагаемых на рынке программного обеспечения

## **Самостоятельная работа (128ч.)**

**1. Подготовка к промежуточной аттестации {с элементами электронного обучения и дистанционных образовательных технологий} (9ч.)[2,4,5,6,8]**

**2. Изучение учебной и учебно-методической литературы. Подготовка к выполнению лабораторных работ {с элементами электронного обучения и дистанционных образовательных технологий} (104ч.)[2,4,6]**

**3. Подготовка к выполнению контрольной работы {с элементами электронного обучения и дистанционных образовательных технологий} (12ч.)[2,4,6]**

**4. Защита контрольной работы {с элементами электронного обучения и дистанционных образовательных технологий} (3ч.)[2,4,6]**

#### **5. Перечень учебно-методического обеспечения самостоятельной работы обучающихся по дисциплине**

Для каждого обучающегося обеспечен индивидуальный неограниченный доступ к электронно-библиотечным системам: Лань, Университетская библиотека он-лайн, электронной библиотеке АлтГТУ и к электронной информационно-образовательной среде:

1. Егорова Е.В., Лукоянычев В.Г. Разработка консольных приложений в

среде Visual Studio 2019: методические указания к лабораторным работам по курсу «Программирование» для студентов специальности «Программная инженерия», 2020

Прямая ссылка: http://elib.altstu.ru/eum/download/pm/Egorova-VS2019.pdf

2. Астахова Е. В. Основы программной инженерии. Лабораторный практикум к электронному курсу в ЭОС ILIAS, 2019 Прямая ссылка: http://elib.altstu.ru/eum/download/pm/Astahova\_Sborka\_lab\_OPI.pdf

#### **6. Перечень учебной литературы**

6.1. Основная литература

4. Астахова Е. В. Основы программной инженерии. Лекции к электронному курсу в ЭОС ILIAS, 2019 Прямая ссылка: http://elib.altstu.ru/eum/download/pm/Astahova\_Sborka\_lec\_OPI.pdf

## 6.2. Дополнительная литература

5. Суханов, М. Б. Программная инженерия : учебное пособие / М. Б. Суханов. — Санкт-Петербург : Санкт-Петербургский государственный университет промышленных технологий и дизайна, 2018. — 146 c. — ISBN 978-5- 7937-1614-7. — Текст : электронный // Цифровой образовательный ресурс IPR SMART : [сайт]. — URL: https://www.iprbookshop.ru/102465.html (дата обращения: 28.02.2023). — Режим доступа: для авторизир. пользователей. - DOI: https://doi.org/10.23682/102465

6. Киселева, Т. В. Программная инженерия. Часть 1 : учебное пособие / Т. В. Киселева. — Ставрополь : Северо-Кавказский федеральный университет, 2017. — 137 c. — Текст : электронный // Цифровой образовательный ресурс IPR SMART : [сайт]. — URL: https://www.iprbookshop.ru/69425.html (дата обращения: 28.02.2023). — Режим доступа: для авторизир. пользователей

8. Программная инженерия.Часть II : учебное пособие / составители Т. В. Киселева. — Ставрополь : Северо-Кавказский федеральный университет, 2017. — 100 c. — Текст : электронный // Цифровой образовательный ресурс IPR SMART : [сайт]. — URL: https://www.iprbookshop.ru/83193.html (дата обращения: 28.02.2023). — Режим доступа: для авторизир. пользователей

#### **7. Перечень ресурсов информационно-телекоммуникационной сети «Интернет», необходимых для освоения дисциплины**

7. Интернет-Университет Информационных Технологий intuit.ru: Курс: Введение в программную инженерию https://intuit.ru/studies/courses/497/353/info

#### **8. Фонд оценочных материалов для проведения текущего контроля успеваемости и промежуточной аттестации**

Содержание промежуточной аттестации раскрывается в комплекте контролирующих материалов, предназначенных для проверки соответствия уровня подготовки по дисциплине требованиям ФГОС, которые хранятся на кафедре-разработчике РПД в печатном виде и в ЭИОС.

Фонд оценочных материалов (ФОМ) по дисциплине представлен в приложении А.

#### **9. Перечень информационных технологий, используемых при осуществлении образовательного процесса по дисциплине, включая перечень программного обеспечения и информационных справочных систем**

Для успешного освоения дисциплины используются ресурсы электронной информационнообразовательной среды, образовательные интернет-порталы, глобальная компьютерная сеть Интернет. В процессе изучения дисциплины происходит интерактивное взаимодействие обучающегося с преподавателем через личный кабинет студента.

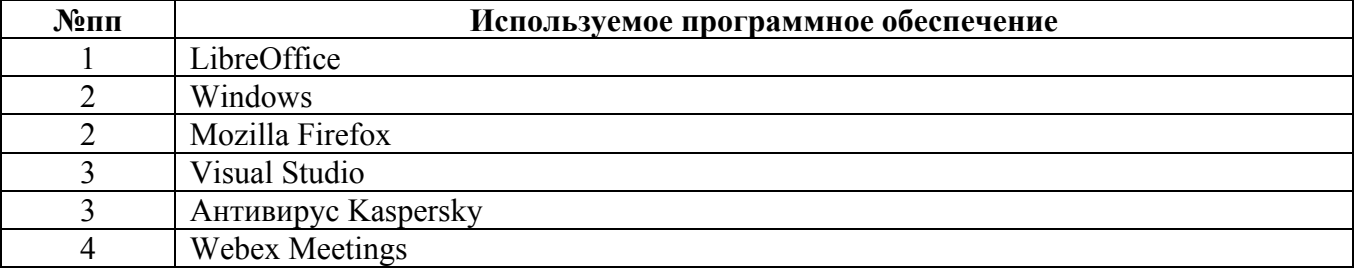

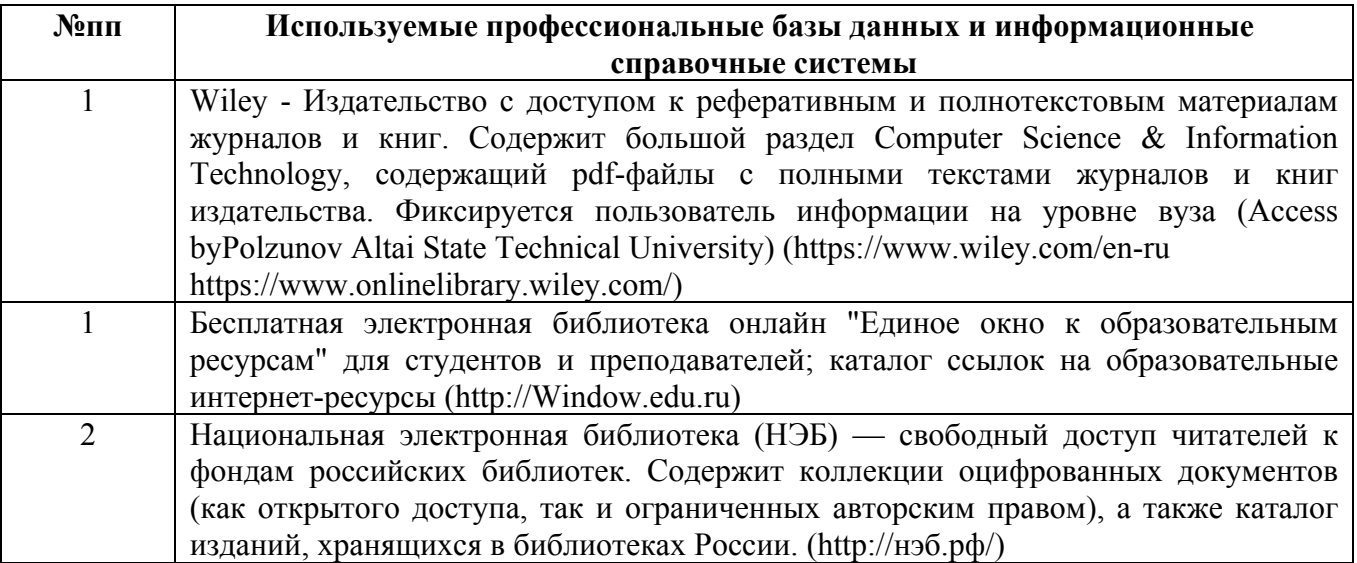

#### **10. Описание материально-технической базы, необходимой для осуществления образовательного процесса по дисциплине**

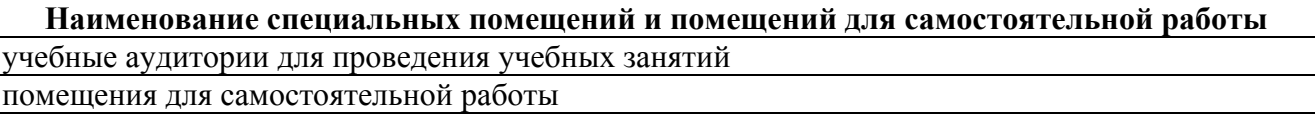

Материально-техническое обеспечение и организация образовательного процесса по дисциплине для инвалидов и лиц с ограниченными возможностями здоровья осуществляется в соответствии с «Положением об обучении инвалидов и лиц с ограниченными возможностями здоровья».